# **Domaine 2 : Calculs** - Entraînement **ceinture Verte**

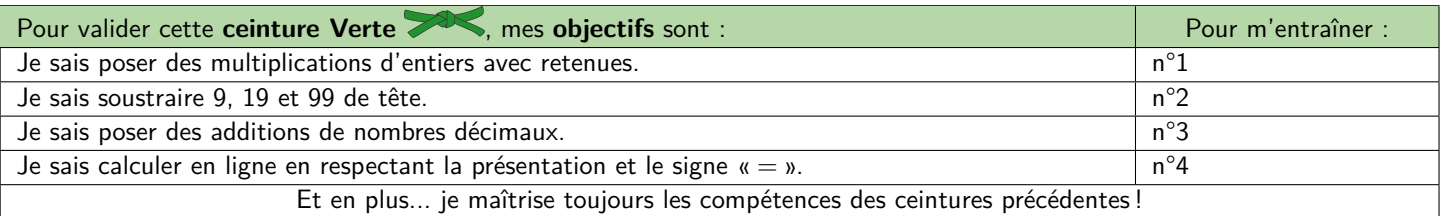

## **M Exercice 1 :**

**Pose** et effectue les multiplications suivantes :

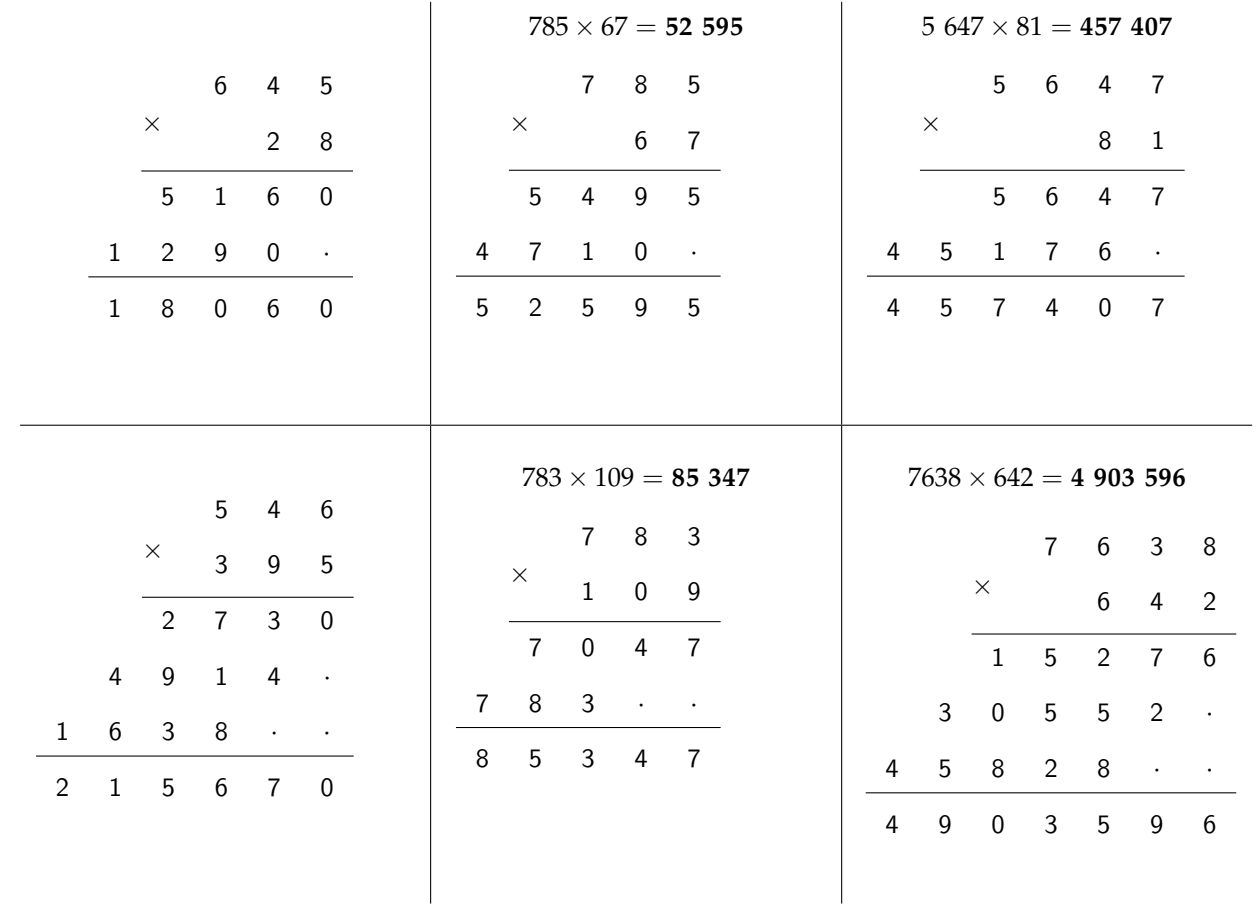

### **M Exercice 2 :**

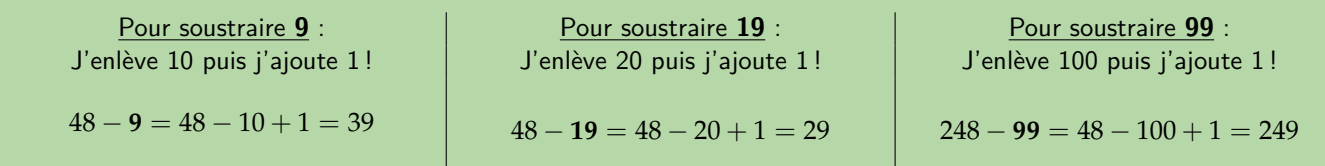

Effectue les soustractions suivantes **de tête** le plus vite possible :

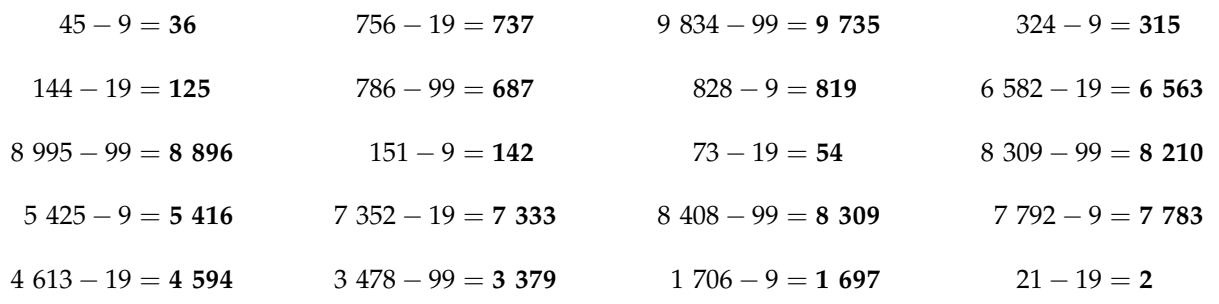

#### **M Exercice 3 :**

**Pose** et effectue les additions suivantes :

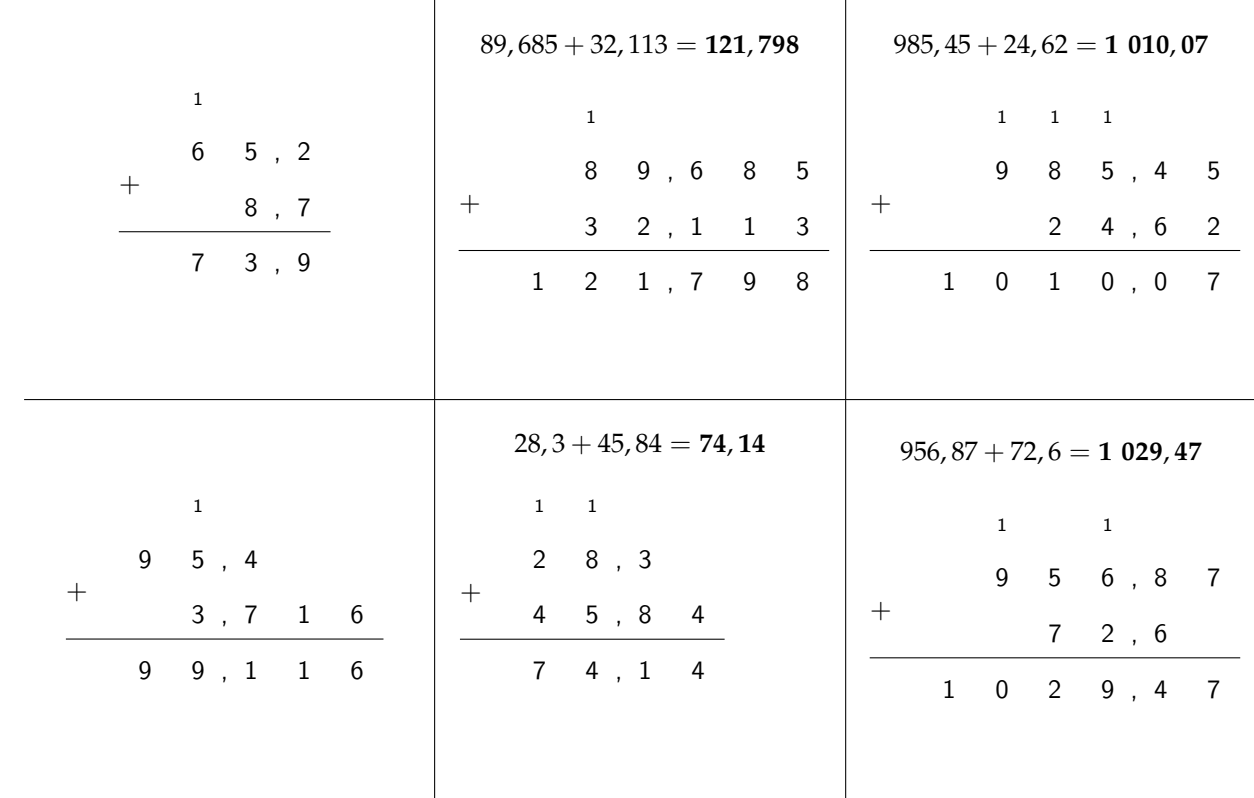

#### **M Exercice 4 :**

Pour **effectuer des calculs en ligne**, il faut faire attention à bien utiliser le signe « = ». Par exemple :

- ☞ Je PEUX écrire : 15 + 6 *−* 7 + 3 = 21 *−* 7 + 3 = 14 + 3 = 17
- ☞ Mais je NE PEUX PAS écrire : 15 + 6 *−* 7 + 3 = **21** = 21 *−* 7 = **14** = 14 + 3 = **17**, car sinon, je suis en train de dire que  $21 = 14 = 17$ !!!

Pour bien rédiger un calcul, il faut toujours **recopier TOUT le calcul**, en remplaçant seulement le morceau déjà calculé (ce qui est souligné dans l'exemple) par son résultat (comme dans le premier exemple ci-dessus).

Effectue les calculs suivants **de gauche à droite**, en veillant à **bien rédiger ton calcul** (voir encadré ci-dessus !) :

a) 
$$
\frac{40+10-20-5}{3+11-5+8} = \frac{50-20-5}{30-5} = \frac{30-5}{5} = \frac{25}{5}
$$
  
\nb) 
$$
\frac{3+11-5+8}{3+11-5+8} = \frac{14-5+8}{5} = \frac{9+8}{7} = \frac{17}{7}
$$
  
\nc) 
$$
\frac{80-15+7-3}{65+25-50-8+40} = \frac{90-50-8+40}{90-50-8+40} = \frac{40-8+40}{32+40} = \frac{72}{72}
$$
  
\ne) 
$$
\frac{6 \times 7+12-9}{4 \times 2-8+20} = \frac{42+12-9}{5 \times 4-20} = \frac{54-9}{7} = \frac{45}{7}
$$
  
\nf) 
$$
\frac{44 \div 2-8+20}{4 \times 2-8+20} = \frac{22-8+20}{2 \times 4-12} = \frac{14+20}{2 \times 3}
$$
  
\n(b) 
$$
\frac{9 \div 3+18-60}{9 \div 3+19-5} = \frac{3+19-5}{2 \times 2-5} = \frac{22-5}{5} = \frac{17}{7}
$$
  
\ni) 
$$
\frac{5 \times 4+37-12-5}{5 \times 2-5} = \frac{20+37-12-5}{5 \times 5} = \frac{57-12-5}{5 \times 5} = \frac{45-5}{5} = \frac{40}{7}
$$
  
\nj) 
$$
\frac{63+15+9-14+98-137}{5 \times 4-37} = \frac{78+9-14+98-137}{7 \times 3} = \frac{87-14+98-137}{7 \times 3} = \frac{73+98-137}{7 \times 1} = \frac{171-137}{3 \times 3} = \frac{34-17}{3 \times 3} = \frac{171-137}{3 \times 3} = \frac{171-137}{3 \times 3} = \frac{171-137}{3 \times 3} = \frac{171-137}{3 \times 3} = \frac{
$$